How To Reset [Password](http://thedocs2015.ozracingcorp.com/go.php?q=How To Reset Password On Linksys Router Wrt54gs2) On Linksys Router Wrt54gs2 [>>>CLICK](http://thedocs2015.ozracingcorp.com/go.php?q=How To Reset Password On Linksys Router Wrt54gs2) HERE<<<

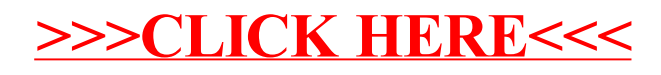